# Step-by-Step Guide for <u>Amendment</u> of Certificate of Registration and Hotel-keeper's Licence

The authorised Singpass user may submit an amendment application to amend the Certificate of Registration and Hotel-keeper's Licence. The five different types of amendment profiles are:-

| Amendment Profile <sup>1</sup> | Purpose                                         |
|--------------------------------|-------------------------------------------------|
| Change of Hotel Name           | Change the name of the hotel                    |
| Change of Hotel-keeper         | Appoint a new Hotel-keeper for the hotel        |
| Update of Hotel Ownership      | Update the Hotel's owner details                |
| Update of Existing Hotel and   | Update the existing hotel and/or hotel-keeper's |
| /or Hotel-keeper's Information | information                                     |
| Update of Room Information     | Update the Hotel rooms' information             |

### **Accessing GoBusiness Licensing**

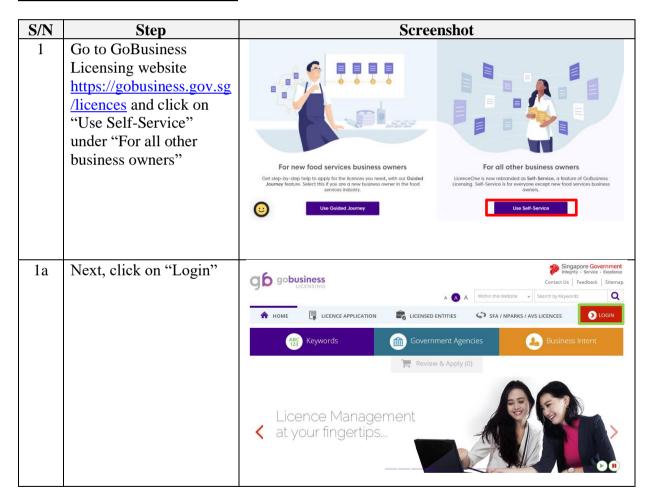

<sup>&</sup>lt;sup>1</sup>You can select multiple options to amend the details relating to the Certificate of Registration and/or Hotel-keeper. However, a new licence application is required if you select Change of Hotel Name, Hotel-keeper and Hotel Ownership in one application.

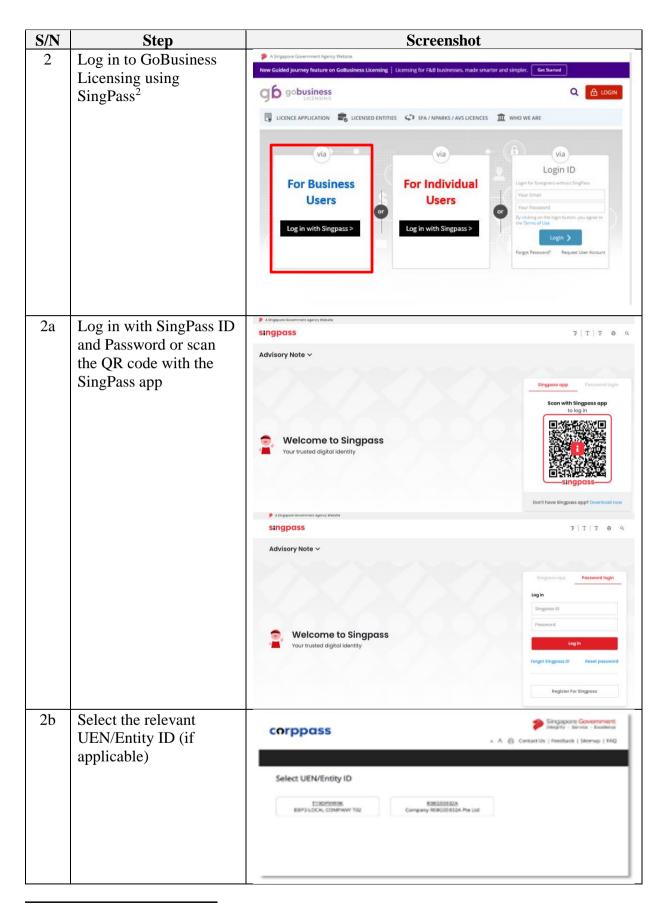

<sup>&</sup>lt;sup>2</sup> From 11 April 2021, the login process for Corppass will be changed to verify an individual's identity via Singpass first, before allowing the user to access and transact with government digital services. After clicking on 'Log in with Singpass', you will be directed to log in via Singpass, before gaining access to the digital service or selecting the relevant UEN identity to transact for. For more information, visit go.gov.sg/corporate-login

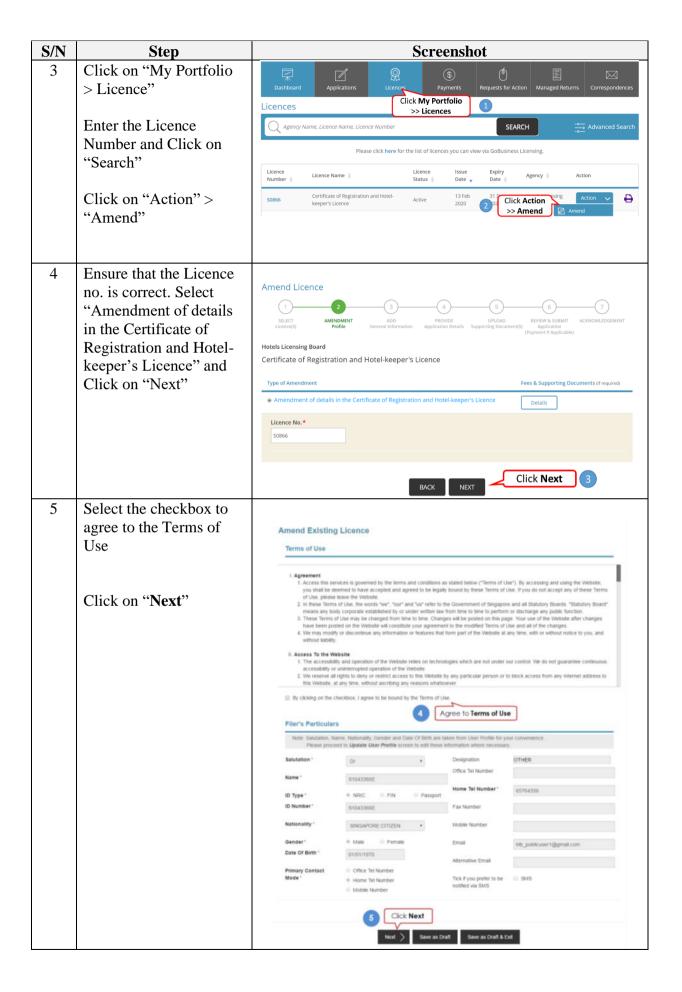

| S/N | Step       | Screenshot                                                                                                    |  |  |
|-----|------------|----------------------------------------------------------------------------------------------------|--|--|
| 6   | C C-1+ 411 | Amend Profile  Select the required amendment profiles. However, a new application is required if you select Change of Adel Name, Change |  |  |
|     |            | Change of Hotel Keeper Update of Hotel Ownership Update of Existing Hotel and/or Hotel Keeper Information Update of Room Information    |  |  |

## **Change of Hotel Name**

Pursuant to Hotels Licensing Regulations R(14)(2), the owner or licensee of a hotel shall not change the name of the hotel without the prior written approval of the Board.

| S/N | Step                                                                    | Screenshot                                                                                                    |  |  |  |
|-----|-------------------------------------------------------------------------|----------------------------------------------------------------------------------------------------|--|--|--|
| 1   | Select "Change of Hotel<br>Name" under the Amend<br>Profile section     | Amend Profile  Change of Hotel Name Change of Hotel Keeper Update of Hotel Ownership Update of Existing Hotel and/or Hotel Keeper Information Update of Room Information                                                                                                    |  |  |  |
| 2   | Enter the new Hotel Name by over-riding the existing name of the hotel. | Hotel Related Information  URA Information  If I have obtained the relevant Grant of Written Permission' relevant land use approval from Urban Redevelopment Authority (URA). I am submitting the said URA permission in approval online with this application  Hotel Information  Name of Hotel*  Postal Code*  117611  Retrieve Address  Hotel Fax Number  Block / House Number*  Street Name*  SCIENCE PARK ROAD  Website URL  Unit Number  Hotel Owner*  Hotel Owner*  Hotel Owner*  Hotel Owner*  Hotel Owner*  Hotel Owner*  Hotel Owner*  Hotel Owner*  Hotel Owner*  Hotel Owner*  Hotel Owner*  Hotel Owner*  Hotel Owner*  Hotel Owner*  Hotel Owner*  Hotel Owner*  Hotel Owner*  Hotel Owner*  Hotel Owner*  Hotel Owner*  Hotel Owner* |  |  |  |
| 3   | Scroll to the bottom of<br>the page and Click on<br>"Proceed"           | Organisation Address  Type of Premises HDBBlock  Postal Code 409626  Block / House 1031  Number  Street Name EUNOS AVENUE 6  Level 01  Unit Number 59  Building Name  Proceed Save as Draft Save as Draft & Exit                                                                                                    |  |  |  |

<sup>&</sup>lt;sup>3</sup> Based on the selected amendment profile, only the respective fields will be available for editing and the remaining fields will be greyed off.

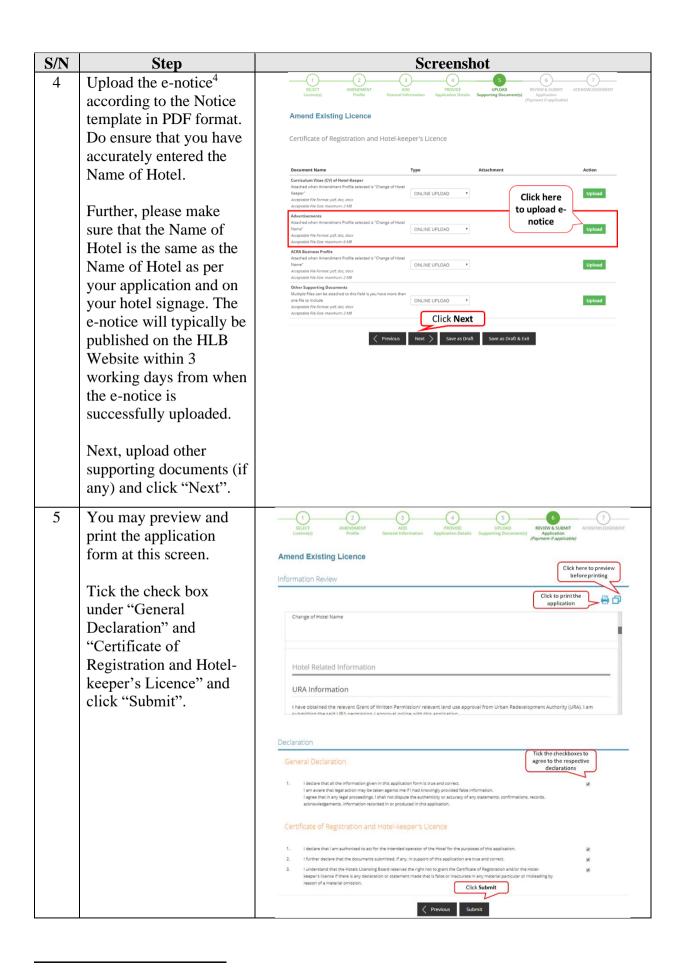

<sup>&</sup>lt;sup>4</sup> Any notice of objection lodged with HLB within two weeks of the advertisement will be taken into account in the assessment of the application for a Certificate of Registration.

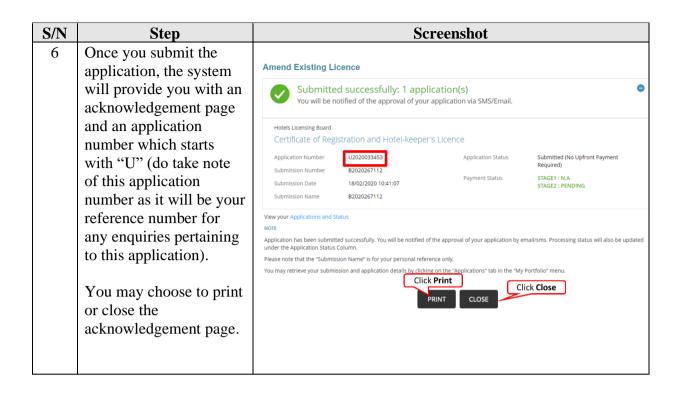

The Secretariat may request for additional information or outstanding documents (if any) via the "Request for Action" feature. Upon receiving all the required documents and placement of the advertisements, the Secretariat will process the application which will take an average of two weeks.

| S/N | Step                                             | Screenshot                                                                                      |                                   |                                                              |                     |                     |                                |                        |
|-----|--------------------------------------------------|-------------------------------------------------------------------------------------------------|-----------------------------------|--------------------------------------------------------------|---------------------|---------------------|--------------------------------|------------------------|
| 7   | Once the application has                         |                                                                                                 | <b>R</b>                          | \$                                                           | <b>(</b>            |                     |                                | $\bowtie$              |
|     | been approved by the                             | Dashboard Applications                                                                          | Licences                          | Payments Request:                                            | s for Action        | Managed Ret         | urns Cor                       | respondences           |
|     | Board, you will receive                          | Correspondences                                                                                 |                                   |                                                              | (                   |                     | My Portfolio :<br>respondences |                        |
|     | an email notification on                         | Agency Name, Licence Name, Correspo                                                             | ondence Name                      |                                                              | SEARCH              |                     | -o Adva                        | inced Search           |
|     | the approval. A copy of                          |                                                                                                 |                                   | 2 Search for correspon                                       |                     |                     |                                |                        |
|     | the correspondence can                           | Name   Click to view                                                                            | Application/Licence<br>Number/RRN | Licence Name                                                 | Application<br>Type | Delivery<br>Channel | Agency                         | Sent Date ▼            |
|     | also be found under the                          | details  HLB - Approval for Amendment Application                                               |                                   | Certificate of Registration                                  |                     |                     | Hotels                         | 18/02/2020             |
|     | "Correspondence" tab in                          | (Change of Hotel Name)                                                                          | U2020033453                       | and Hotel-keeper's<br>Licence                                | Amend               | Email               | Licensing<br>Board             | 11:24:18               |
|     | GoBusiness Licensing                             | Licence Application Status Update<br>Notification (to Applicant)                                | U2020033453                       | Certificate of Registration<br>and Hotel-keeper's<br>Licence | Amend               | Email               | Hotels<br>Licensing<br>Board   | 18/02/2020<br>10:41:14 |
|     | Note: Licence fees related                       | Printing of Certificate of Registration and<br>Hotel-Keeper's Licence (Change of Hotel<br>Name) | U2020033335                       | Certificate of Registration<br>and Hotel-keeper's<br>Licence | Amend               | Email               | Hotels<br>Licensing<br>Board   | 13/02/2020<br>18:07:02 |
|     | to new, amendment, and renewal applications that |                                                                                                 |                                   |                                                              |                     |                     |                                |                        |
|     | are payable from 1 Jan                           |                                                                                                 |                                   |                                                              |                     |                     |                                |                        |
|     | 2021 to 31 Dec 2021 will                         |                                                                                                 |                                   |                                                              |                     |                     |                                |                        |
|     | be waived to help                                |                                                                                                 |                                   |                                                              |                     |                     |                                |                        |
|     | mitigate the impact of                           |                                                                                                 |                                   |                                                              |                     |                     |                                |                        |
|     | COVID-19.                                        |                                                                                                 |                                   |                                                              |                     |                     |                                |                        |
|     |                                                  |                                                                                                 |                                   |                                                              |                     |                     |                                |                        |
| 8   | For printing of licences,                        |                                                                                                 |                                   |                                                              |                     |                     |                                |                        |
|     | please refer to the Guide                        |                                                                                                 |                                   |                                                              |                     |                     |                                |                        |
|     | for Printing of Licences.                        |                                                                                                 |                                   |                                                              |                     |                     |                                |                        |
|     |                                                  |                                                                                                 |                                   |                                                              |                     |                     |                                |                        |

<sup>&</sup>lt;sup>5</sup> Please refer to the step-by-step guide on "Request for Action"

<sup>&</sup>lt;sup>6</sup> Please note that the Board will only be able to process the application if there are no objections from the public within 14 days from the advertisement date

## **Change of Hotel-Keeper**

Pursuant to Hotels Licensing Regulations R(14)(1), where any change is effected in the hotel-keeper of a hotel, the hotel owner shall notify the secretary in writing all the particulars of the change within 10 days of the effective date of such change.

| S/N | Step                                             | <u>Screenshot</u>                                                               |                                                   |                |                                           |                   |  |
|-----|--------------------------------------------------|---------------------------------------------------------------------------------|---------------------------------------------------|----------------|-------------------------------------------|-------------------|--|
| 1   | Select "Change of Hotel<br>Keeper" under the     | Amend Pro                                                                       | file                                              |                |                                           |                   |  |
|     | Amend Profile section.                           | Change of Hotel Change of Hotel Update of Hotel Update of Existi Update of Room | Keeper<br>Ownership<br>ng Hotel and/or Hotel Keep | er Information |                                           |                   |  |
| 2   | Enter the new Hotel-                             | Hotel-keepe                                                                     | er's Information                                  | ı              |                                           |                   |  |
|     | keeper information such                          | Hotel-keeper                                                                    | General Information                               | on             |                                           |                   |  |
|     | as Hotel-keeper General Information, Residential | Salutation *                                                                    | Dr                                                |                | NRIC / FIN *                              | S1111111F         |  |
|     | Address and Contact                              | Name *                                                                          | Tester                                            |                | Employment Pass<br>Expiry Date (if FIN is |                   |  |
|     | Details by over-riding the existing hotel-       | Designation in<br>Hotel *                                                       | Chief Executive                                   | ٧              | entered)  Date of Birth *                 | 02/09/1935        |  |
|     | keeper's information.                            |                                                                                 |                                                   |                | Nationality *                             | SINGAPORE CITIZEN |  |
|     |                                                  | Hotel-keeper's                                                                  | Residential Addr                                  | ress           |                                           |                   |  |
|     |                                                  | Postal Code *                                                                   | 117611 Re                                         | trieve Address | Level                                     | 12                |  |
|     |                                                  | Block / House<br>Number*                                                        | 31                                                |                | Unit Number                               | 13                |  |
|     |                                                  | Street Name *                                                                   | SCIENCE PARK RO                                   | AD             | Building Name                             | CRIMSON, THE      |  |
|     |                                                  | Hotel-keeper's                                                                  | Contact Details                                   |                |                                           |                   |  |
|     |                                                  | Mobile Number*                                                                  | 91234567                                          |                | Email Address*                            | sdfsdf@sdf.com    |  |
|     |                                                  | Office Telephone<br>Number                                                      |                                                   |                |                                           |                   |  |
| 3   | Scroll to the bottom of                          | Organisation Addre                                                              | SS                                                |                |                                           |                   |  |
|     | the page and Click on                            | Type of Freniscs                                                                | HDBBlock                                          |                |                                           |                   |  |
|     | "Proceed".                                       |                                                                                 | 1031                                              |                |                                           |                   |  |
|     |                                                  |                                                                                 | EUNOS AVENUE 6                                    |                |                                           |                   |  |
|     |                                                  | ECVCI                                                                           | 01                                                |                |                                           |                   |  |
|     |                                                  | Unit Number 5                                                                   | 59                                                |                |                                           |                   |  |
|     |                                                  |                                                                                 |                                                   |                |                                           |                   |  |
|     |                                                  |                                                                                 | < Previous                                        | Proceed >      | Save as Draft Save                        | as Draft & Exit   |  |
|     |                                                  |                                                                                 |                                                   |                |                                           |                   |  |
|     |                                                  |                                                                                 |                                                   |                |                                           |                   |  |
|     |                                                  |                                                                                 |                                                   |                |                                           |                   |  |
|     |                                                  |                                                                                 |                                                   |                |                                           |                   |  |
|     |                                                  |                                                                                 |                                                   |                |                                           |                   |  |

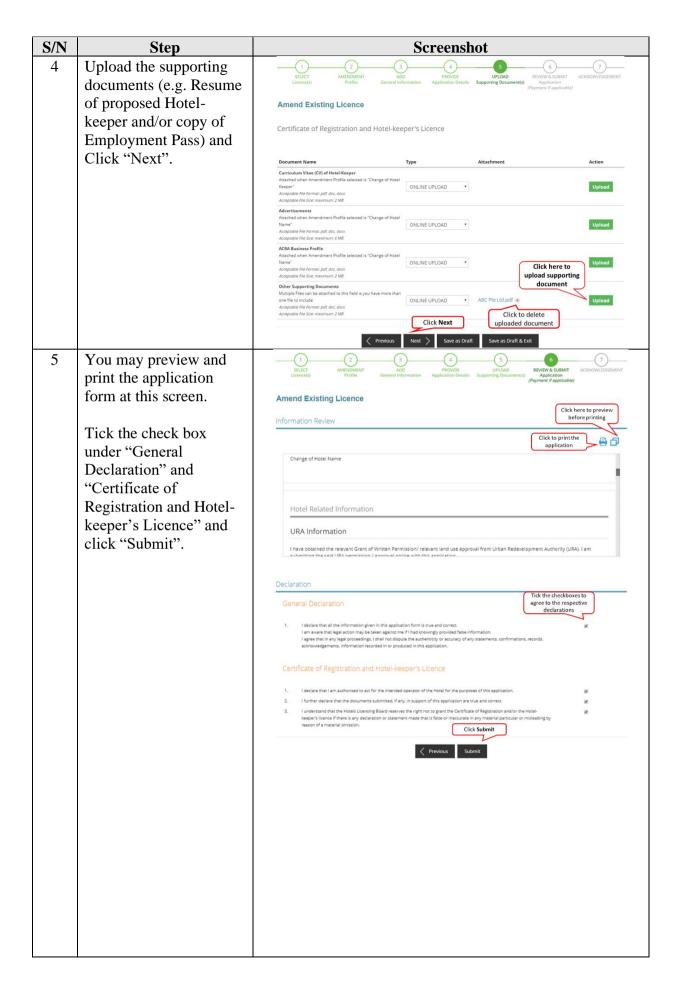

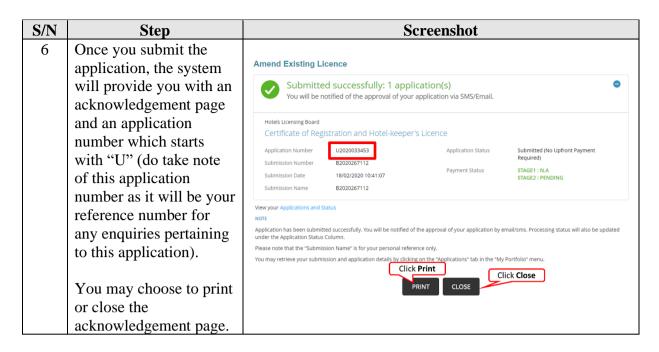

The Secretariat may request for additional information or outstanding documents (if any) via the "Request for Action" feature. Upon receiving all the required documents, the Secretariat will process the application which will take an average of two weeks.

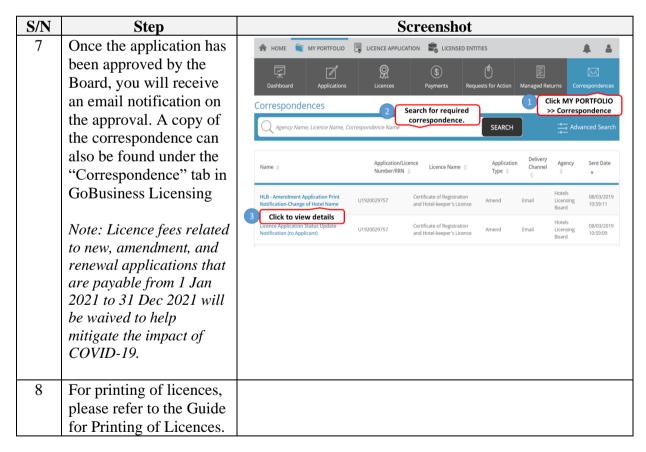

<sup>&</sup>lt;sup>7</sup> Please refer to the step-by-step guide on "Request for Action"

#### **Update of Hotel Ownership**

#### **Update of Existing Hotel and/or Hotel Keeper Information**

For update of Hotel Ownership<sup>8</sup> or existing hotel and/or hotel-keeper information, these applications do not require approvals from the Board and will be auto-approved upon submission of the application.

| S/N | Step                      | Screenshot                              |                         |                             |                     |
|-----|---------------------------|-----------------------------------------|-------------------------|-----------------------------|---------------------|
| 1   | Select "Update of Hotel   | Amend Profi                             | le                      |                             |                     |
|     | Ownership" or "Update     |                                         |                         |                             |                     |
|     | of Existing Hotel and/or  | ☐ Change of Hotel N ☐ Change of Hotel K |                         |                             |                     |
|     | Hotel Keeper              | ✓ Update of Hotel O                     |                         |                             |                     |
|     | information" under the    | □ Update of Room I                      |                         |                             |                     |
|     | Amend Profile section.    |                                         |                         |                             |                     |
| 2a  | For Update of Hotel       | Hotel Informa                           | tion                    |                             |                     |
|     | Ownership, input the      |                                         |                         |                             |                     |
|     | new Hotel Owner           | Name of Hotel*                          | Hotel Watch             | Hotel Telephone<br>Number * | 61234567            |
|     | information by over-      | Postal Code *                           | 247729 Retrieve Address | Hotel Fax Number            |                     |
|     | riding the existing data. | Block / House<br>Number*                | 1                       | Email Address               |                     |
|     |                           | Street Name *                           | ORCHARD SPRING LANE     | Website URL                 |                     |
|     |                           | Unit Number                             |                         | Hotel Owner*                | Hotel Watch Pte Ltd |
|     |                           | Level                                   |                         | Hotel Owner's UEN           | * 192700048H        |
|     |                           | Building Name                           | TOURISM COURT           | Hotel Developer             |                     |
|     |                           |                                         |                         | Hotel Operator              |                     |
|     |                           | ,                                       |                         |                             |                     |
| 2b  | For Update of existing    | Hotel Informat                          | ion                     |                             |                     |
|     | Hotel information, only   | Name of Hotel*                          | Hotel Watch             | Hotel Telephone             | 61234567            |
|     | the Hotel Tel Number,     |                                         |                         | Number *                    |                     |
|     | Hotel Fax Number,         | Postal Code *                           | 247729 Retrieve Address | Hotel Fax Number            |                     |
|     | Email Address, Website    | Block / House<br>Number*                | 1                       | Email Address               |                     |
|     | URL can be updated.       | Street Name *                           | ORCHARD SPRING LANE     | Website URL                 |                     |
|     |                           | Unit Number                             |                         | Hotel Owner*                | Hotel Watch Pte Ltd |
|     |                           | Level                                   |                         | Hotel Owner's UEN*          | 192700048H          |
|     |                           | Building Name                           | TOURISM COURT           | Hotel Developer             |                     |
|     |                           |                                         |                         | Hotel Operator              |                     |
|     |                           | I                                       |                         |                             |                     |
|     |                           |                                         |                         |                             |                     |
|     |                           |                                         |                         |                             |                     |
|     |                           |                                         |                         |                             |                     |

<sup>&</sup>lt;sup>8</sup> Hotel Ownership means the company that owns the hotel or owns the business that operates the hotel. For e.g. Hotel XYZ is owned by Company A but Company B operates the hotel and applies for the hotel licence (i.e Company B is the hotel licensee). Should Company A sells the Hotel XYZ to Company C, but Company B continues to operate the hotel, only an update of the Hotel Ownership is required. However, should Company C wish to take over the operations of the hotel from Company B, a new application for a Certification of Registration and Hotel Keeper's Licence is required as licenses are not transferable.

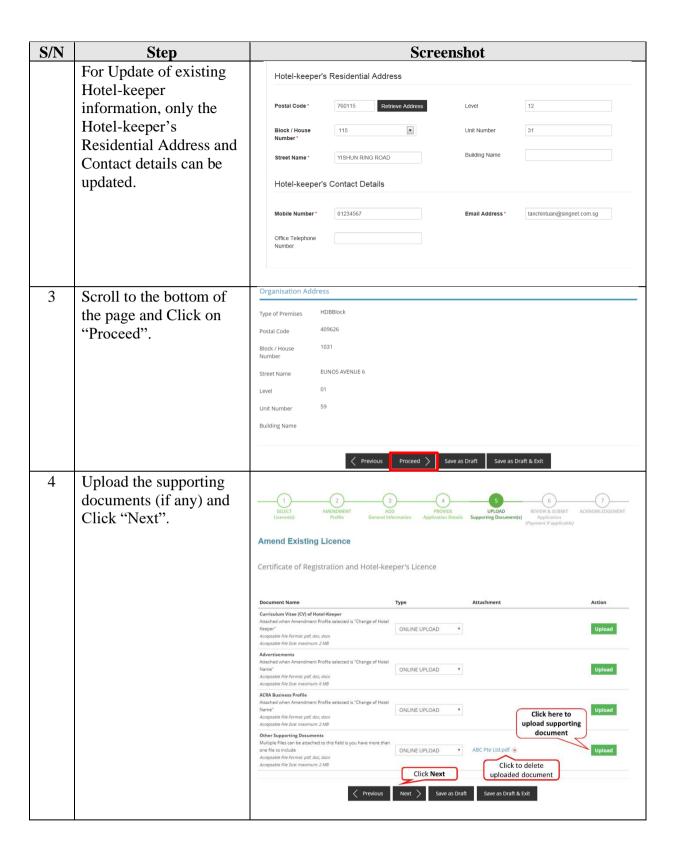

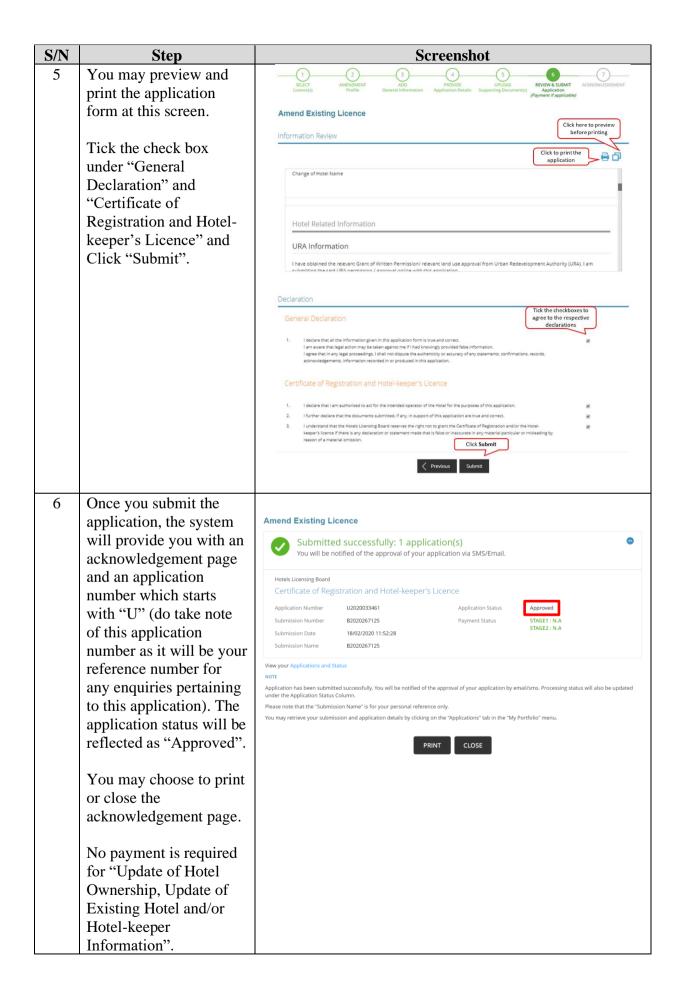

## **Update of Room Information**

Should there be any changes to the hotel room information, please update the changes via GoBusiness Licensing.

| S/N | Step                      | Screenshot                                                                                                    |  |  |  |
|-----|---------------------------|----------------------------------------------------------------------------------------------------|--|--|--|
| 1   | Select "Update of Room    |                                                                                                    |  |  |  |
|     | Information" under the    | Amend Profile                                                                                                    |  |  |  |
|     | Amend Profile section.    | ☐ Change of Hotel Name                                                                                                    |  |  |  |
|     |                           | ☐ Change of Hotel Keeper ☐ Update of Hotel Ownership                                                                                                    |  |  |  |
|     |                           | □ Update of Existing Hotel and/or Hotel Keeper Information  ☑ Update of Room Information                                                                                                    |  |  |  |
|     |                           | Room Information                                                                                                    |  |  |  |
| 2   | Update the Room           |                                                                                                    |  |  |  |
|     | Information either by     | Category Room Rate (\$) No. of Rooms No. of Beds 6 Bed-Dorm 20 5 6 0                                                                                                    |  |  |  |
|     | editing the existing data | 8 8e9-Dorm 15 5 8 🕡 💌                                                                                                    |  |  |  |
|     | or adding new room        | 10 Bed-Corm 10 10 10 🕜 💌                                                                                                    |  |  |  |
|     | category.                 |                                                                                                    |  |  |  |
|     |                           | Room Category * Room Rate (\$) *                                                                                                    |  |  |  |
|     | The total number of       | Number of Rooms *  Number of Beds Per Room (Mandatory for Hostel Cnity)                                                                                                    |  |  |  |
|     | rooms & beds will be      | Add Room Category                                                                                                    |  |  |  |
|     | updated automatically.    | Total Number of Rooms & Beds                                                                                                    |  |  |  |
|     |                           | Total Number of 20 Total Number of 170                                                                                                    |  |  |  |
| 3   | Scroll to the bottom of   | Rooms* Beds*  Organisation Address                                                                                                    |  |  |  |
| J   | the page and Click on     | Type of Premises HDBBlock                                                                                                    |  |  |  |
|     | "Proceed".                | Postal Code 409626                                                                                                    |  |  |  |
|     | l loceed .                | Block / House 1031                                                                                                    |  |  |  |
|     |                           | Number  Street Name EUNOS AVENUE 6                                                                                                    |  |  |  |
|     |                           | Street Name EUNOS AVENUE 6  Level 01                                                                                                    |  |  |  |
|     |                           | Unit Number 59                                                                                                    |  |  |  |
|     |                           | Building Name                                                                                                    |  |  |  |
|     |                           |                                                                                                    |  |  |  |
|     |                           | ⟨ Previous  Proceed ⟩ Save as Draft Save as Draft & Exit                                                                                                    |  |  |  |
| 4   | Upload the supporting     |                                                                                                    |  |  |  |
|     | documents (if any) and    | 1) 2 3 4 5 6 7                                                                                                    |  |  |  |
|     | Click "Next".             | SELECT AMENDMENT ADD PROVIDE UPLOAD REVIEW & SUBMIT ACKNOWLEDGEMENT Licence(s) Profile General Information Application Details Supporting Document(s) Application (Physical Application (Physical Appl |  |  |  |
|     |                           | Amend Existing Licence                                                                                                    |  |  |  |
|     |                           | Cartificate of Degistration and Hatal Jeannal's Lieune                                                                                                    |  |  |  |
|     |                           | Certificate of Registration and Hotel-keeper's Licence                                                                                                    |  |  |  |
|     |                           | Document Name Type Attachment Action                                                                                                    |  |  |  |
|     |                           | Curriculum Vitae (CV) of Hotel-Keeper Attached when Amendment Profile selected is "Change of Hotel                                                                                                    |  |  |  |
|     |                           | Keeper* ONLINE UPLOAD ▼ Acceptable file Fermat: pdf, doc docx Acceptable file Ser maximum: 2 MB                                                                                                    |  |  |  |
|     |                           | Advertisements Attached when Amendment Profile selected is "Change of Hotel                                                                                                    |  |  |  |
|     |                           | Name* ONLINE UPLOAD ▼  Acceptable File Format: pdf, doc, docx                                                                                                    |  |  |  |
|     |                           | Acceptable File Size: maximum: 6 MB ACRA Business Profile                                                                                                    |  |  |  |
|     |                           | Attached when Amendment Profile selected is "Change of Hotel Name"  Acceptable File Format pdf, doc, dock  Click here to                                                                                                    |  |  |  |
|     |                           | Acceptable Re See maximum 248  Other Supporting Documents  Other Supporting Documents                                                                                                    |  |  |  |
|     |                           | Multiple Files can be attached to this field is you have more than one file to include  ONLINE UPLOAD  ABC Pte Ltd.pdf ®  Upload                                                                                                    |  |  |  |
|     |                           | Acceptable File Format part doc, docs Acceptable File Size: maximum: 2 MB  Click Next uploaded document                                                                                                    |  |  |  |
|     |                           | Click Next uploaded document  Previous Next Save as Draft Save as Draft & Exit                                                                                                    |  |  |  |
|     | i                         | The house the state of the state of the stat |  |  |  |

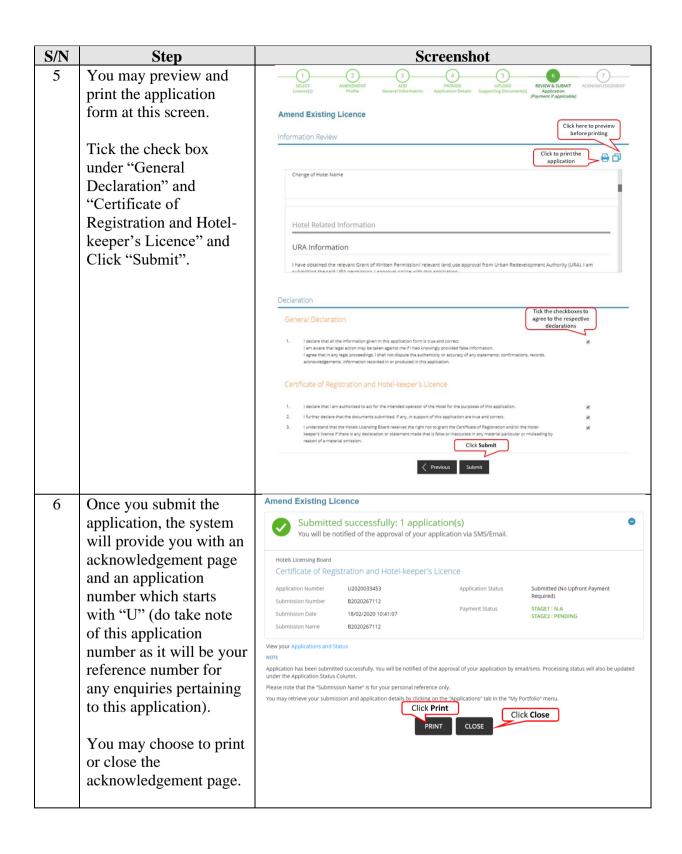

The Secretariat may request for additional information or outstanding documents (if any) via the "Request for Action" feature. Upon receiving all the required documents, the Secretariat may request for an inspection and the application will take an average of two weeks for processing.

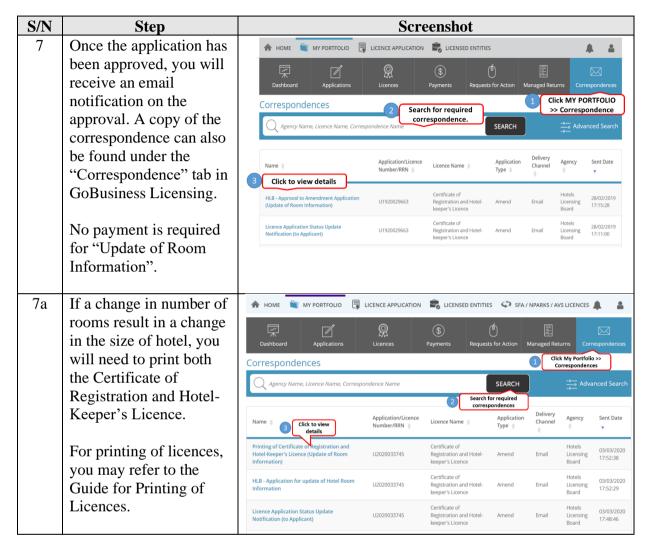

STB provides the Applicant with a platform to report any wrong-doings, unlawful conduct or malpractices of STB staff that are against the public interest. The details of STB's whistleblowing framework is set out <a href="here">here</a>.

<sup>9</sup> Please refer to the step-by-step guide on "Request for Action"

16